Das Meeting am 2. November ist hervorragend gelaufen. Im April 2016 soll der Folgetermin stattfinden – auch wieder am ersten Montag des Monats. Da Sie den Kalender für das neue Jahr im Moment nicht vorliegen haben, lassen Sie sich den ersten Montag ausgehend von einem Datum per Formel berechnen. Geben Sie in die Zelle **B3** den ersten Tag des gewünschten Monats ein: **01.04.2016**. In Zelle **C3** erfassen Sie die folgende Formel: **=DATUM(JAHR(B3);MONAT(B3);8)-WOCHENTAG(DATUM (JAHR(B3);MONAT(B3);6))**

Ausgehend von dem Datum in **B3** wird der Kalendermonat abgeleitet und der erste Montag dieses Monats als Datum berechnet 1.

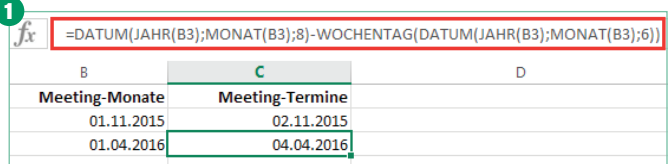

Per Formel berechnen Sie blitzschnell in Zelle **C3** den ersten Montag im April 2016

Wollen Sie andere "erste" Wochentage eines Monats berechnen, ändern Sie den letzten Wert **6** der Formel wie folgt:

- Dienstag: **=DATUM(JAHR(B3);MONAT(B3);8)-WOCHENT AG(DATUM(JAHR(B3);MONAT(B3);5))**
- Mittwoch: **=DATUM(JAHR(B3);MONAT(B3);8)-WOCHEN TAG(DATUM(JAHR(B3);MONAT(B3);4))** usw.